# The Interface

#### **September 2018**

## **President's Message By Tom Telford**

#### HELLO TO EACH AND EVERY MEMBER

Thanks to Jason Chamberlin for his presentation at the August meeting on "Internet Security".

Jason answered many questions relative to his topic.

I repeat again, viruses, ransomware and malware continue to be an ever present threat to computers. Be sure to perform your aforementioned computer "housekeeping" in a timely manner.

Please note that the nominating committee will be seeking candidates to be nominated for the election to be held at the November meeting for the 2019 term.

There are still openings for a tutor session at 11:00 AM on September 6th. If you are interested in a one on one learning session, please send me an email well in advance of the meeting date. Do take advantage of the Tutor program if you have any question on computer programs and /or operations. The tutors can usually help with most problems you might be having.

Please be aware of the meeting and help desk items and schedules, which appear in other sections of the newsletter.

Respectfully submitted, Tom

## **Program Schedule**

**September 2018:** Hart Rowland presenting: Snipping Tool 101

#### **October 2018:** Open

TLCUG meets on the 1st Thursday of each month at 2 P.M. at the Donald W. Reynolds Library at 300 Library Hill, located on Highway 201 South in Mountain Home, across from the ASUMH campus. The Help Desk will open around 1:00 p.m. to 2:00 p.m. for members on our meeting dates to resolve computer issues which can be handled in 15 minutes or less. Guests and visitors are welcome to attend our meetings.

### **One on One Tutor Program**

TLCUG offers tutoring for members on meeting days. The program is designed to teach computer operations and to help with issues that members may be having in managing their devices. These sessions are held in the regular meeting room in the Don W. Reynolds library beginning at 11:00 AM and ending at 12:30 PM.

There are a limited number of Tutors available therefore it is imperative that you send an email request to President Tom Telford at tmt272@suddenlink.net, well in advance of meeting dates. Tom will schedule your session and send a confirmation email to the requester.

There are also Help Desks available from 1:00 PM to 2:00 PM for members on our meeting dates to resolve computer issues which can be handled in 15 minutes or less.

## **August General Meeting Minutes** By Sue Seils, TLCUG Secretary

1) CALL TO ORDER: The group meeting began at 2:00 PM.

#### 2) ATTENDANCE:

Total attendance was 57 people, with the speaker.

#### 3) ANNOUNCEMENTS:

President Tom welcomed the members and gave the treasurer's report.

There were 3 members at the tutoring session today. Tom encouraged members to take advantage of this opportunity for one-on-one training by sending an email to Tom requesting a slot.

Tom reminded the membership that election for Board Members for next year is coming. Board members needing to be voted on are President, Vice-President, Secretary, and Treasurer. He requested a nominating Committee and had three volunteers (Theresa P., Kip B., and Arlene B.) offering to contact members. Nominees should be introduced in October. Voting is in November. Elected officers start in January.

Tom introduced our speaker.

#### 4) PROGRAM:

Our speaker for today's meeting was Jason Chamberlain, from BlueGuys IT. His topic was "Internet Security". He mentioned how easily we can use the internet and how quickly it can become dangerous for us. He spoke about ransomware, scams, threats, malware, trojans, and phishing. He also spoke about how important strong passwords are for the sites we visit. Jason had many suggestions on how to be on guard as we use the internet.

Jason had time at the end to answer questions from the membership.

#### 5) ANNOUNCEMENTS:

Tom introduced our new member, Pricilla, and the two guests, Jean W. and Linda J.

#### 6) DRAWINGS:

The winner of the monthly drawing for a certificate to the Bookworms Café was Kate V.

#### 7) ADJOURNMENT:

The meeting adjourned at 3:00 PM.

## From the Help Desk **By Ann Neuenschwander**

If you have a question that is not or cannot be adequately addressed at our regular Help Desk meeting, you may email questions to the President (contact info is on the Officers page of our Website), or write it down and bring it to the Help Desk at our regular meeting.

## **Disclaimer**

The Twin Lakes Computer Users Group [TLCUG] is in no way responsible or liable for any damages resulting from articles, opinions, statements, advertising representations, warranties expressed or implied in this publication, nor do we endorse or recommend any products or services mentioned.

Comments or opinions herein do not necessarily reflect the policies of the TLCUG. Materials contained herein may be reproduced by other User Groups, provided proper credit is given to the author and the publication, except articles marked "Reprinted by permission..." or "Copyright."

## See you next month

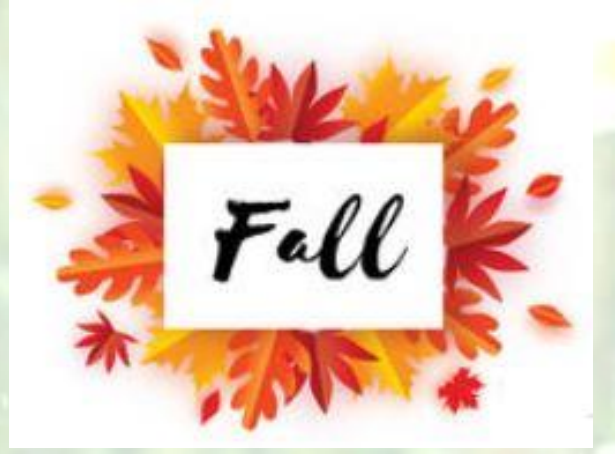